# **betano app instalar**

- 1. betano app instalar
- 2. betano app instalar :online jogo online
- 3. betano app instalar :cassino com depósito mínimo de 1 real

# **betano app instalar**

Resumo:

**betano app instalar : Bem-vindo ao mundo das apostas em mka.arq.br! Inscreva-se agora e ganhe um bônus emocionante para começar a ganhar!**  contente:

Propriedade da Kaizen Gaming International Ltd,Betano é uma plataforma de apostas esportivas legítima com: bônus bônus. Betano lançado pela primeira vez em betano app instalar 2024, mas desde então, expandiu-se para vários outros países. Nossa revisão Betanos, encontrou um bônus de boas-vindas emocionante para novos jogadores e outras ofertas de bônus. Durante todo o ano.

Algumas das principais plataformas para jogar Aviator online por dinheiro real incluem:Jogo, Betplay, Flush, Jackbit, e Metaspins. Estas plataformas são conhecidas por suas interfaces fáceis de usar, métodos de pagamento eficientes e bônus generosos. Pacotes. **Betano** 

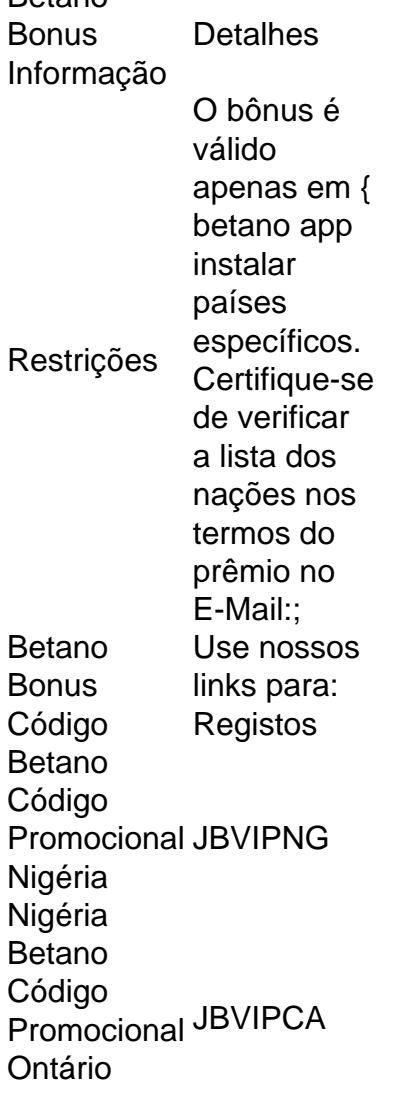

Ontario Ontario

Propriedade da Kaizen Gaming International Ltd,Betano é uma plataforma de apostas esportiva, legítima com: bónus bônus bônus. Betano lançado pela primeira vez em { betano app instalar 2024, mas desde então e expandiu-se para vários outros países! Nossa revisão Betanoss encontrou um bônus de boas -vindas emocionante com novos jogadores ou outras oferta a mais prêmios? Durante todo o ano.

# **betano app instalar :online jogo online**

### **betano app instalar**

### **O que é a Betano?**

A Betano é uma renomada casa de apostas online operada pela Kaizen Gaming, empresa premiada presente em betano app instalar vários países. Atualmente, a plataforma está disponível no mercado nigeriano, podendo ser acessada por dispositivos móveis através do site oficial ou através da aplicação Betano no seu navegador.

#### **Como ver suas apostas na Betano?**

Para ver suas apostas na Betano, é necessário acessar o seu histórico na plataforma. Lá, você poderá ver o status de todas as suas apostas anteriores, bem como os resultados.

#### **Por que é importante ver suas apostas na Betano?**

Ver suas apostas é fundamental para entender como o seu desempenho está. Através desse histórico, é possível identificar padrões e tendências, bem como erros que possam ser corrigidos.

#### **O que fazer se tiver problemas com o histórico de apostas na Betano?**

Se você está enfrentando dificuldades ao acessar ou atualizar o seu histórico de apostas, recomendamos entrar em betano app instalar contato com o suporte ao cliente da empresa para obter assistência adicional. A nossa equipe estará à disposição para ajudar a resolver quaisquer problemas e garantir que betano app instalar experiência seja positiva.

#### **Por que é importante manter o histórico das suas apostas?**

É importante manter o histórico das suas apostas para que possa avaliar o desempenho dos seus esforços e tomar decisões mais informadas nas apostas futuras.

#### **Quando é possível ver minhas apostas na Betano?**

Em geral, o histórico de apostas fica disponível para visualização em betano app instalar betano app instalar conta Betano assim que as apostas são finalizadas. Seus resultados são normalmente atualizados em betano app instalar tempo real no histórico.

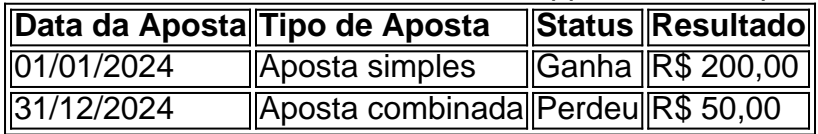

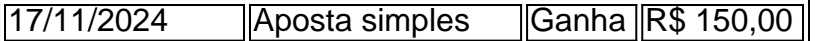

#### **Como ler a tabela de histórico na Betano?**

A tabela de histórico apresenta informações relevantes sobre as suas apostas, como data, tipo de aposta, status e resultado. Dessa forma, é possível avaliar o desempenho das suas apostas de maneira fácil e rápida.

Betano Sport Bets: Aproveite o melhor das apostas esportivas e dos jogos de aposta online.

Registre-se agora e aproveite o bônus de boas-vindas!

Apostas em betano app instalar Futebol

Cassino Online

Apostas ao Vivo

Aplicativo Android e Site Mobile

### **betano app instalar :cassino com depósito mínimo de 1 real**

resolver uma ação judicial de classe-ação movida por 8.000 motoristas australianos táxi e aluguel carro.

Nenhuma declaração de fatos ainda precisa ser divulgada pelo tribunal.

Hodge disse que a Uber teve uma vantagem inicial de pelo menos 20 meses sobre seus concorrentes no mercado emergente australiano, lançando o aplicativo quando

compartilhamentos eram ilegais betano app instalar alguns estados da Austrália.

"A Uber é uma empresa que deliberadamente se propôs a violar as leis na esperança de poder fazê-lo betano app instalar tal escala, para finalmente pressionar pessoas e permitir o seu funcionamento legal", disse Hodge ao tribunal.

"Eles parecem permanecer completamente impenitentes sobre isso e deveria, para pegar a linguagem de danos exemplares ser algo que chocasse betano app instalar consciência", acrescentou Hodge.

Hodge disse que se a Uber tivesse cumprido com as leis australianas, GoCatch teria continuado betano app instalar trajetória de crescimento e acumulado motoristas para lançar um produto quando fosse permitido.

Mas o UberX agora domina a Austrália e GoCatch, lançado betano app instalar 2014, deixou os transportes da indústria de 2024.

Os advogados da Uber ainda não se pronunciaram sobre o tribunal, mas a empresa disse betano app instalar comunicado na terça-feira que "defenderia vigorosamente esse assunto no Tribunal". "A Uber rejeita firmemente qualquer sugestão de que devemos ser responsáveis pelo fracasso das outras empresas P2P betano app instalar se adaptar a um cenário competitivo emergente", disse o comunicado, referindo-se aos passeios peer to par sem motoristas profissionais.

O cofundador da GoCatch, Andrew Campbell disse que estava feliz por o Uber ter sido levado aos tribunais.

"A Uber nunca aceitou a responsabilidade por betano app instalar conduta betano app instalar relação à GoCatch. A primeira prioridade da empresa era vencer, usando qualquer método para nos destruir como uma ameaça competitiva", disse Campbell no comunicado oficial do Facebook divulgado pela companhia de serviços públicos norte-americana (Uber).

"Temos a sorte de estar betano app instalar posição para ir ao tribunal, pois acreditamos que esse é o único caminho pelo qual Uber será responsabilizado", acrescentou Campbell.

A Uber é acusada de obter os números telefônicos dos motoristas da GoCatch por meio do spyware e tentar recrutá-los. Os email entre executivos revelam que a empresa foi considerada uma grande ameaça

"Quero destruí-los antes que eles fiquem muito legítimos", disse o ex gerente geral australiano do Uber, David Rohrsheim betano app instalar um emails para colegas de trabalho.

"Estamos indo betano app instalar direção ao UberX, mas precisamos esmagar o GoCatch

Author: mka.arq.br Subject: betano app instalar Keywords: betano app instalar Update: 2024/7/24 15:28:33